## **1blu-FAQ**

## **DedicatedServer**

## **Wie starte/stoppe ich den Plesk-Dienst? Wie starte/stoppe ich den Plesk-Dienst?**

Bitte loggen Sie sich per SSH auf Ihrem Server ein:

Host: IP-Adresse

User: root

Passwort: Ihr selbst gewähltes Passwort

Zum **Stoppen von Plesk** machen Sie bitte folgende Eingabe:

/etc/init.d/psa stop

Zum **Starten von Plesk** machen Sie bitte folgende Eingabe:

/etc/init.d/psa start

Den **Status prüfen** Sie mit folgendem Eintrag:

/etc/init.d/psa status

Seite 1 / 2 **(c) 2020 1blu AG <info@1blu.de> | 2020-06-07 00:30** [URL: https://faq.1blu.de/content/448/726/de/wie-starte\\_stoppe-ich-den-plesk\\_dienst.html](https://faq.1blu.de/content/448/726/de/wie-starte_stoppe-ich-den-plesk_dienst.html)

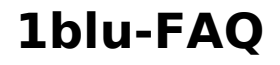

## **DedicatedServer**

Anschließend können Sie sich über Ihren Browser mit **https://[IP-Adresse Ihres Servers]: 8443/ in Plesk einloggen.** 

Eindeutige ID: #1604 Verfasser: 1blu Support-Team Letzte Änderung: 2019-01-24 11:43